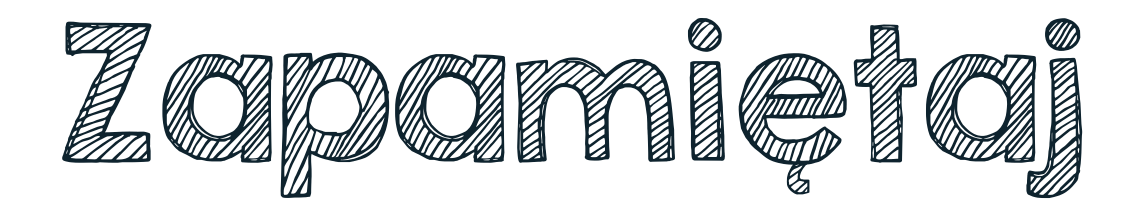

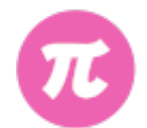

Włączanie czynnika pod znak pierwiastka wykorzystujemy w porównywaniu pierwiastków.

$$
4\sqrt[3]{3} = \sqrt[3]{64 \cdot 3} = \sqrt[3]{192}
$$

$$
-2\sqrt[3]{7} = -\sqrt[3]{8 \cdot 7} = -\sqrt[3]{56}
$$

$$
\frac{1}{2}\sqrt[3]{4} = \sqrt[3]{\frac{1}{8}} \cdot \sqrt[3]{4} = \sqrt[3]{\frac{1}{8} \cdot 4} = \sqrt[3]{\frac{1}{2}}
$$

CULLEDWAR